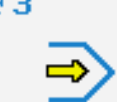

Simulator

# **CONTROLS**

Control simulator FANUC 21i (milling)

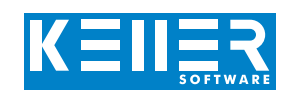

The control related simulator is an additional module for SYMplus. This simulator is used to learn the control system programming. A program generated by a postprocessor can also be edited and simulated.

# **Help pictures and texts (for all input dialogues)**

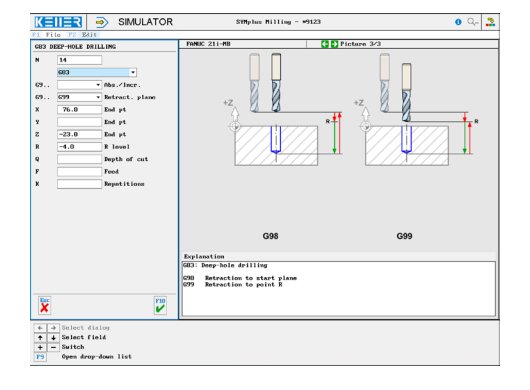

## **NC editor incl. input dialogue and syntax control**

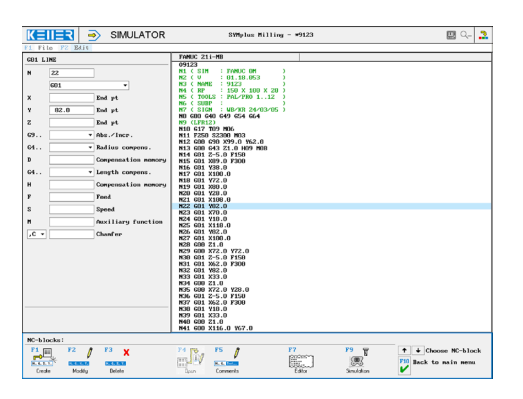

#### **3D simulation with freely adjustable perspective, including continuous display of NC blocks**

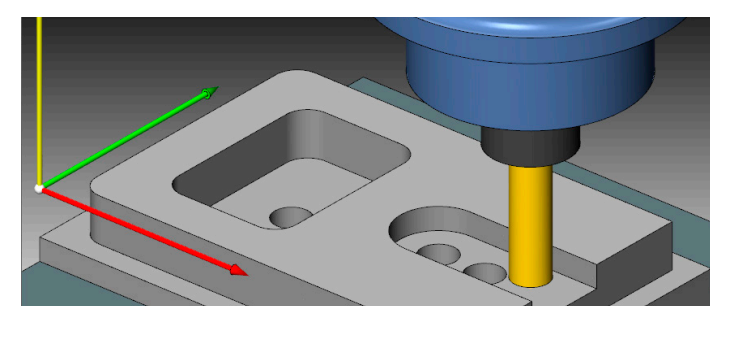

### **Keyboard information system: Getting familiar with the meaning of all keys of the control system by moving the mouse cursor over the keys**

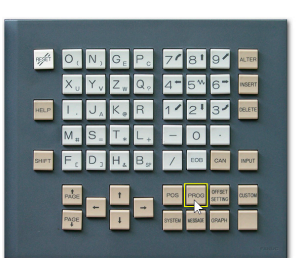

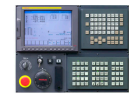

# **COMMANDS/ FUNCTIONS/CYCLES**

WWW.cnc-keller.de [CNC KELLER GmbH](https://www.facebook.com/KELLER.Software/) CO [keller.software](https://www.instagram.com/keller.software/) In [KELLER.Software](https://de.linkedin.com/company/keller-software)

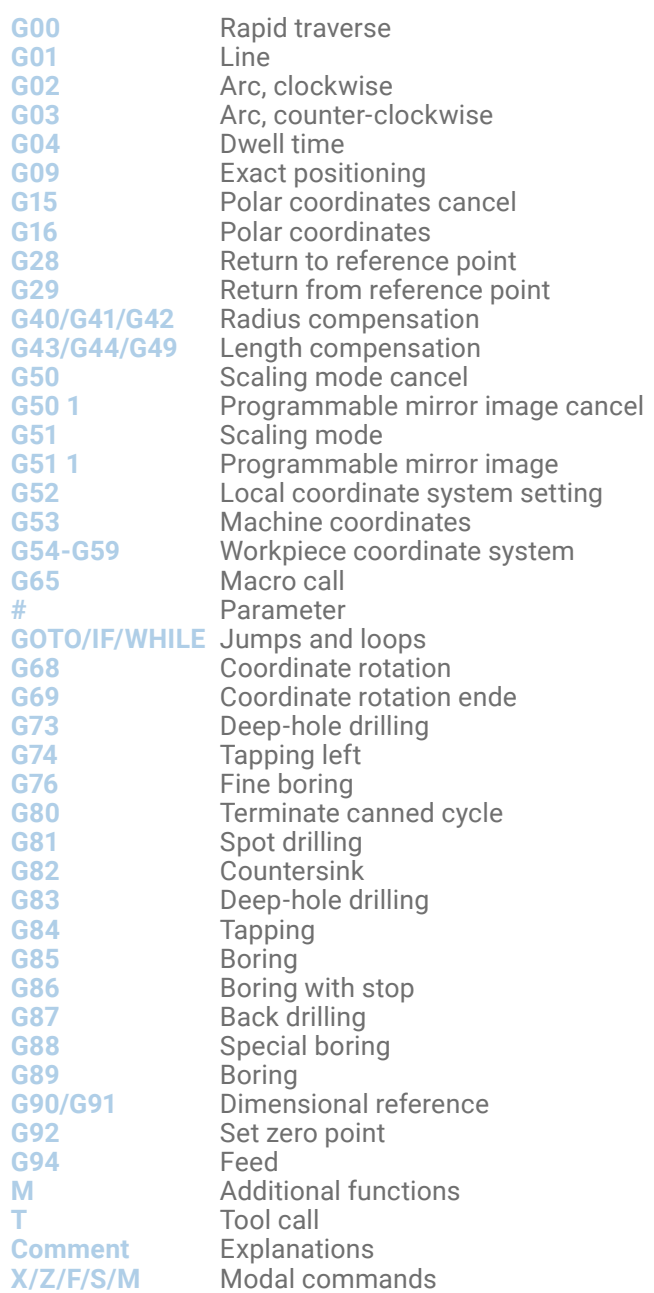

F3

[www.cnc-keller.de](https://www.cnc-keller.de) **C** [CNC KELLER GmbH](https://www.facebook.com/KELLER.Software/) **conduct CO** [keller.software](https://www.instagram.com/keller.software/) **In**, [KELLER.Software](https://de.linkedin.com/company/keller-software)

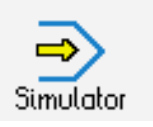

F3

**CONTROLS**

Example program

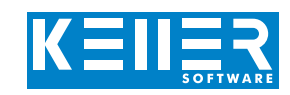

O21 N1 ( RP : 100 X 70 X 20) N2 ( TOOLS : PAL/PRO 1..12) N3 G80 G40 G49 G54 G64 N4 ( SFR25 ) N5 G17 T02 M06 N6 F300 S900 M03 N7 ( CONTOUR ) N8 G00 G90 X115.0 Y-7.5 N9 G00 G43 Z-10.0 H02 M08 N10 G01 G41 H51 Y5.0 N11 G01 X5.0 ,R5.0 N12 G01 Y65.0 ,R5.0 N13 G01 X95.0 N14 G01 Y-15.0 N15 G01 G40 X107.5 N16 G00 Z100.0 M09 N17 ( SFR16 ) N18 G17 T04 M06 N19 F300 S2000 M03 N20 ( GROOVE 18 ) N21 G00 G90 X105.0 Y35.0 N22 G00 G43 Z-5.0 H04 M08 N23 G01 G41 H53 Y44.0 N24 G01 X65.0 N25 G03 X65.0 Y26.0 R9.0 N26 G01 X105.0 N27 G01 G40 Y35.0 N28 G00 Z100.0 M09 N29 ( LFR10 ) N30 G17 T08 M06 N31 F250 S2300 M03 N32 ( POCKET 28 X 40 ) N33 G00 G90 X30.0 Y45.0 N34 G00 G43 Z1.0 H08 M08 N35 G01 Z-10.0 F60 N36 G01 G41 Y15.0 F120 N37 G01 G91 X14.0 N38 G01 Y40.0 N39 G01 X-28.0 N40 G01 Y-40.0 N41 G01 X15.0 N42 G01 G40 Y10.0 N43 G00 G90 Z1.0 N44 G00 Z100.0 M09

#### N45 ( SPB08 )

N46 G17 T10 M06 N47 F300 S2200 M03 N48 G00 G90 X30.0 Y35.0 N49 G00 G43 Z1.0 H10 M08 N50 G83 G98 Z-23.0 R-9.0 N51 G00 X65.0 N52 G83 G99 Z-23.0 R-4.0 N53 G83 G99 X76.0 Z-23.0 R-4.0 N54 G83 G99 X87.0 Z-23.0 R-4.0 N55 G00 G90 Z1.0 N56 ( EXIT ) N57 G00 Z100.0 M09

N58 G00 Y150.0 N59 M30

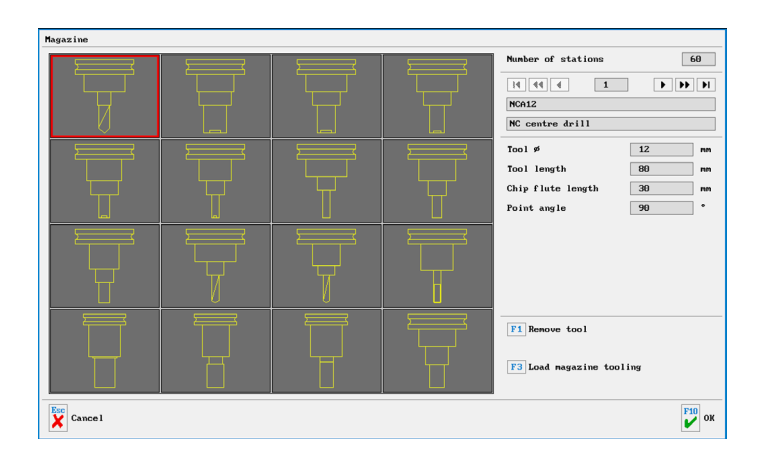

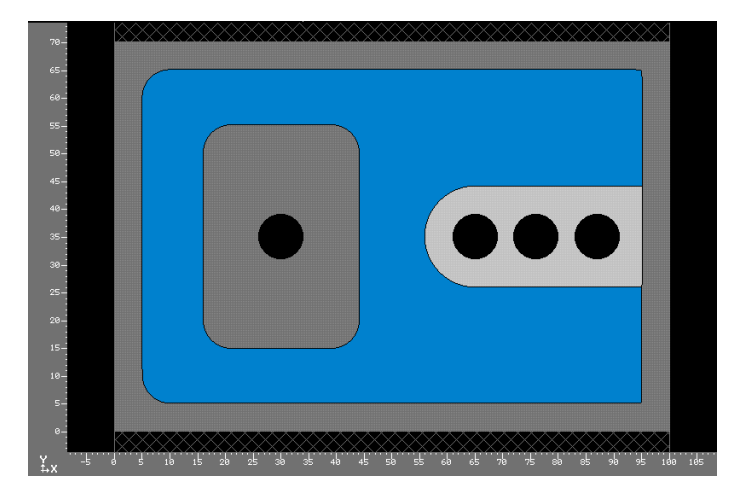